# **Sheffe's Test For Steak PackagingData**

by Marek Rychlik

Copyright © Marek Rychlik, 2009 April 8, 2009

### **Creation of the data frame**

We define <sup>a</sup> dataset which contains the results of the following experiment: 12 steaks are randomly divided into 4 even treatment groups, and they are packaged under various conditions (commercial wrap only, vacuum, mixed gas atmosphere, and  $CO_2$  atmosphere). The measured quantity is the logarithm of the number of bacteria on the surface of the steak.

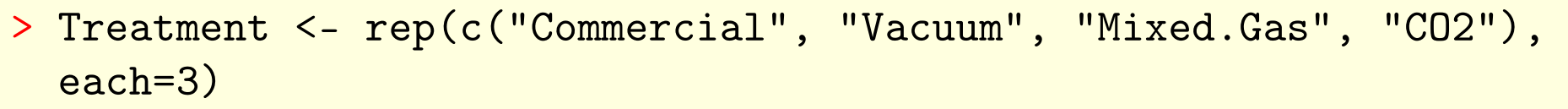

> LogCount <- c(7.66, 6.98, 7.80, 5.26, 5.44, 5.80, 7.41, 7.33, 7.04, 3.51, 2.91, 3.66)

> steak.data <- data.frame(Treatment, LogCount)

#### > steak.data

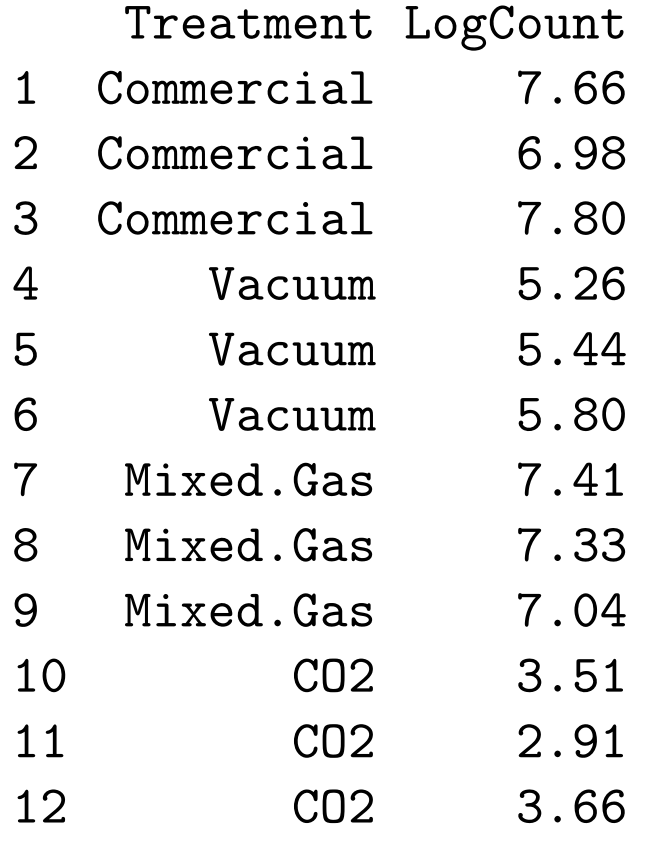

> X11(pointsize <sup>=</sup> 6); opts <- options(); opts\$texmacs\$height <- 7.5; opts\$texmacs\$width=7.5; opts\$texmacs\$nox11=F; options(opts);plot(steak.data); v()

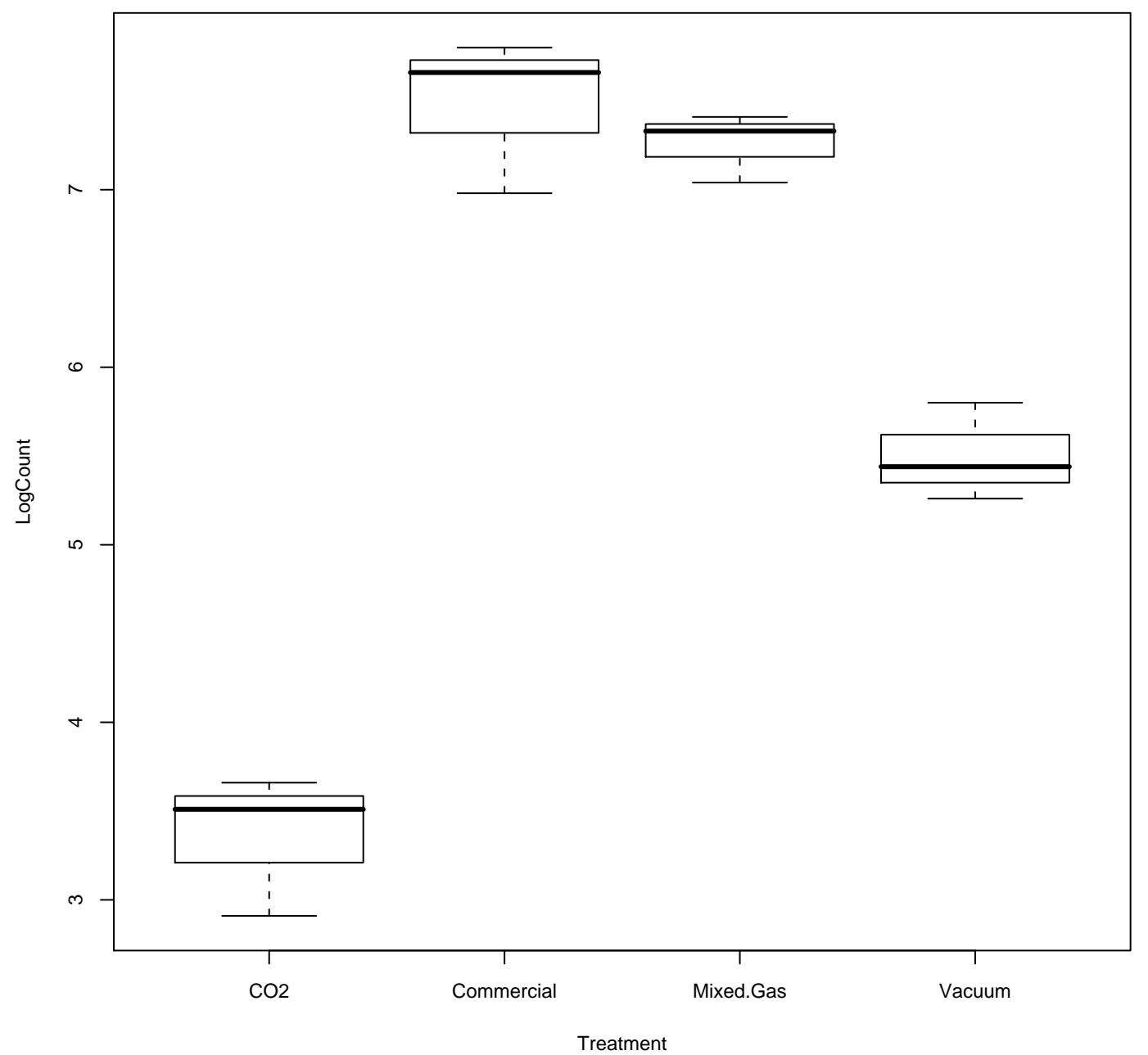

4

>

# **Picking of the contrast**

We will test the hypothesis that  $CO<sub>2</sub>$  is better then the average of all other treatments. We note that for Sheffe's Test it is not necessary that the contrast is a <sup>p</sup>lanned contrast, i.e. that it has been devised in advance of the experiment to support a particular research hypothesis. We could perform the experiment, and<br>then test the conjecture that the CO treatment is hetter. The test messiles for then test the conjecture that the  $CO<sub>2</sub>$  treatment is better. The test provides for testing such ad hoc research hypotheses.

> steak.contrast <- c(-3, 1, 1, 1)

>

We note that with Sheffe's test we do not test the one-directional hypothesis, but the bi-directional, i.e. we test whether the contrast is zero or non-zero. A smallmodification is needed to test the sign of the contrast.

#### **Performing Sheffe's test**

Let  $C$  be an unplanned contrast. Thus,  $C$  is a linear combination of the means:

$$
C = \sum_{i=1}^t \, k_i \mu_i
$$

Let  $\hat{C}$  be the estimator of the contrast  $C$ :

$$
\hat{C} = \sum_{i=1}^{t} k_i \hat{\mu_i}
$$

wheree  $\mu_i = \sum_{j=1}^{r_i}$ calculating the Studentized value of the contrast estimator  $\hat{C}$ :  $r_{i}$ <sub>j=1</sub>  $X_{ij}$  is the group mean. Sheffe's test may be performed by first

$$
U = \frac{\hat{C}}{\hat{s}\sqrt{\sum_{i=1}^{t} \frac{k_i^2}{r_i}}} = \frac{\hat{C}}{\hat{s}\left\|C\right\|}
$$

We note that the denominator is the square root of the variance estimator, as

$$
\text{Var}(\hat{C}) = \sum_{i=1}^{t} k_i^2 \text{Var}(\hat{\mu}_i) = \sum_{i=1}^{t} k_i^2 \frac{\sigma^2}{r_i} = \sigma^2 ||C||^2
$$

where  $\|C\|$  is the norm of the contrast with respect to the inner product

$$
\langle C, D \rangle = \sum_{i=1}^{t} \frac{k_i \cdot d_i}{r_i}
$$

where  $D = \sum_{i=1}^{t} d_i \mu_i$  is another arbitrary contrast. Sheffe's theorem says that

$$
\mathbb{P}(U \ge U_{\alpha}) \le \alpha
$$

if

$$
U_{\alpha} = \sqrt{(t-1)F_{\alpha,t-1,N-t}}
$$

where  $F_{\alpha,\nu_1,\nu_2}$  is the value of the Fischer F-distribution with degrees of freedom  $\nu_1$  and  $\nu_2$  for argument  $1 - \alpha$ . We should note that Sheffe's statistic (defined by the last equation) is an approximation, and thus it is generally not true that  $\mathbb{P}(U \geq U_{\alpha}) = \alpha.$ 

#### **Calculating groups and group means**

Our data is given as <sup>a</sup> data frame, but it is easy to divide it into treatment

groups and compute the groups means:

```
> (steak.groups <- split(steak.data$LogCount,
steak.data$Treatment))
```
\$CO2 [1] 3.51 2.91 3.66 \$Commercial [1] 7.66 6.98 7.80 \$Mixed.Gas

[1] 7.41 7.33 7.04

\$Vacuum[1] 5.26 5.44 5.80

> (steak.means <- as.numeric(lapply(steak.groups, mean)) )

## **The usual parameters**

We define the typical parameters for <sup>a</sup> completely randomized design.

> (t <- length(levels(steak.data\$Treatment)))

[1] <sup>4</sup>

>

> (N <- length(steak.data\$LogCount))

[1] <sup>12</sup>

> (r <- <sup>N</sup> / t)

#### [1] <sup>3</sup>

>

# **Degrees of freedom for Sheffe's Test**

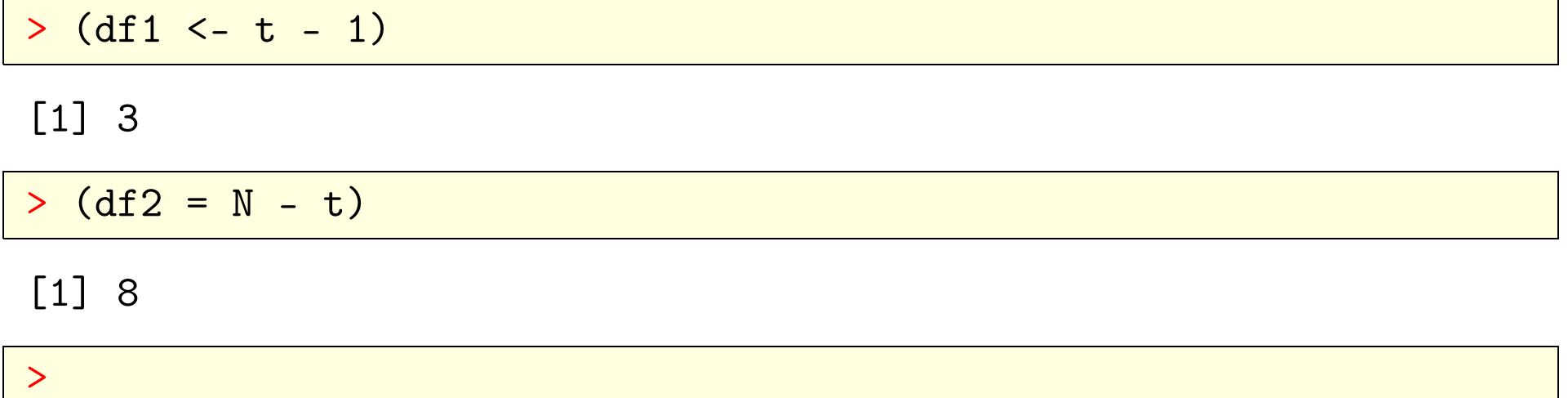

# **Calculating the projection vector**

The following two commands arrange for the groups means to be in the correct order. We note that steak.means contains the group means in the sorted order of the factor levels that R internally computes. Thus, we first convert the factorto <sup>a</sup> numeric vector, which results in vector idx of positions within the array of factor levels. Then we apply steak.means[idx] to list the means in the correct order.

> (idx <- as.numeric(steak.data\$Treatment))

#### [1] <sup>2</sup> <sup>2</sup> <sup>2</sup> <sup>4</sup> <sup>4</sup> <sup>4</sup> <sup>3</sup> <sup>3</sup> <sup>3</sup> <sup>1</sup> <sup>1</sup> <sup>1</sup>

> (steak.proj <- steak.means[idx])

[1] 7.48 7.48 7.48 5.50 5.50 5.50 7.26 7.26 7.26 3.36 3.36 3.36

#### **Estimating standard error**

> (SSE <- sum((steak.data\$LogCount - steak.proj)^2))

[1] 0.9268

>

> (MSE <- SSE / (N - t))

[1] 0.11585

> (steak.se.estimator <- sqrt(MSE))

[1] 0.3403674

>

#### **Calculating the contrast estimator**

> (steak.contrast.estimator < as.numeric(crossprod(steak.contrast, steak.means)))

[1] 10.16

> (steak.contrast.norm <- sqrt(sum(steak.contrast^2 / r)))

 $\lceil 1 \rceil$  2

>

## **Studentizing the contrast estimator**

> (steak.contrast.se.estimator <- steak.se.estimator \* steak.contrast.norm)

[1] 0.6807349

# **Calculating the Sheffe statistic**

The first step is just to calculate the studentized value of the contrast.

> (sheffe.statistic <- steak.contrast.estimator / steak.contrast.se.estimator)

[1] 14.92505

>

# **Finding the critical level**

> (alpha.E <- 0.05)

[1] 0.05

> (F.value <- <sup>p</sup>f(alpha.E, lower.tail <sup>=</sup> F, df1 <sup>=</sup> df1, df2 <sup>=</sup> df2))

[1] 0.9841499

> (sheffe.critical.level <- sqrt((t - 1) \* F.value))

#### [1] 1.718269

> abs(sheffe.statistic) <sup>&</sup>gt; sheffe.critical.level

[1] TRUE

 $\geq$ 

Thus, we reject the null hypothesis. Let us calculate the significance level corresponding to the value of the statistic:

```
> pf(sheffe.statistic^2 / (t - 1), df1 = df1, df2 = df2,
lower.tail = F)
```
[1] 3.50535e-06

>

### **Comparison with the Student t-test**

If our contrast were <sup>a</sup> <sup>p</sup>lanned contrast, i.e. if we had known in advance that we will test its equality to 0, we could use the Student t-test. The calculations are as follows:

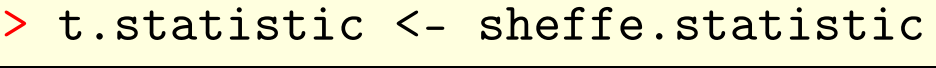

> (t.critical.level <- <sup>p</sup>t(alpha.E / 2, df <sup>=</sup> df2, lower.tail <sup>=</sup> F))

[1] 0.4903337

>

> <sup>p</sup>t(abs(t.statistic), df <sup>=</sup> df2, lower.tail <sup>=</sup> F)

[1] 2.003003e-07

As we can see, the confidence level resulting from ths t-test is smaller by anorder of magnitude. It is clear that there are situations when  $H_0$  is rejected by the t-test, and not rejected by the Sheffe's test. Careful theoretical analysiswould show that the opposite cannot happen.